# คู่มือ การลงทะเบียนออนไลน์ผ่านหน้าเว็บไซต์(e-Register)

สถาบันพยาธิวิทยา กรมการแพทย์ กระทรวงสาธารณสุข

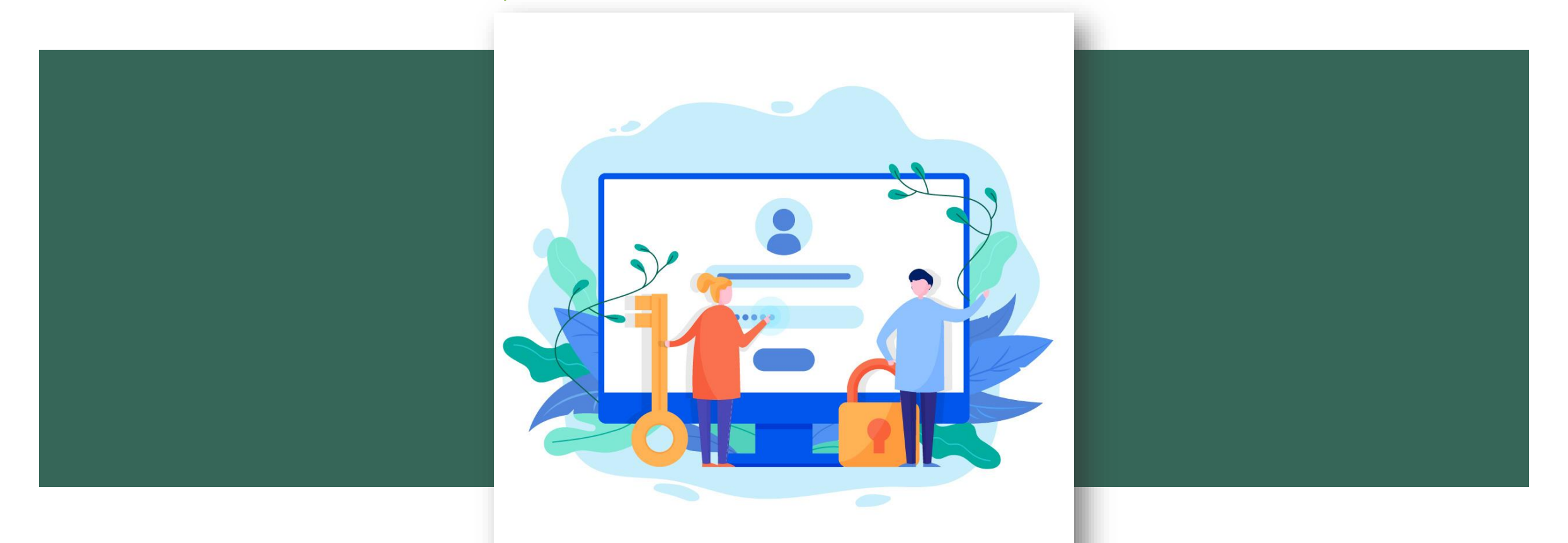

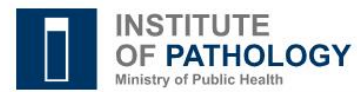

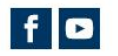

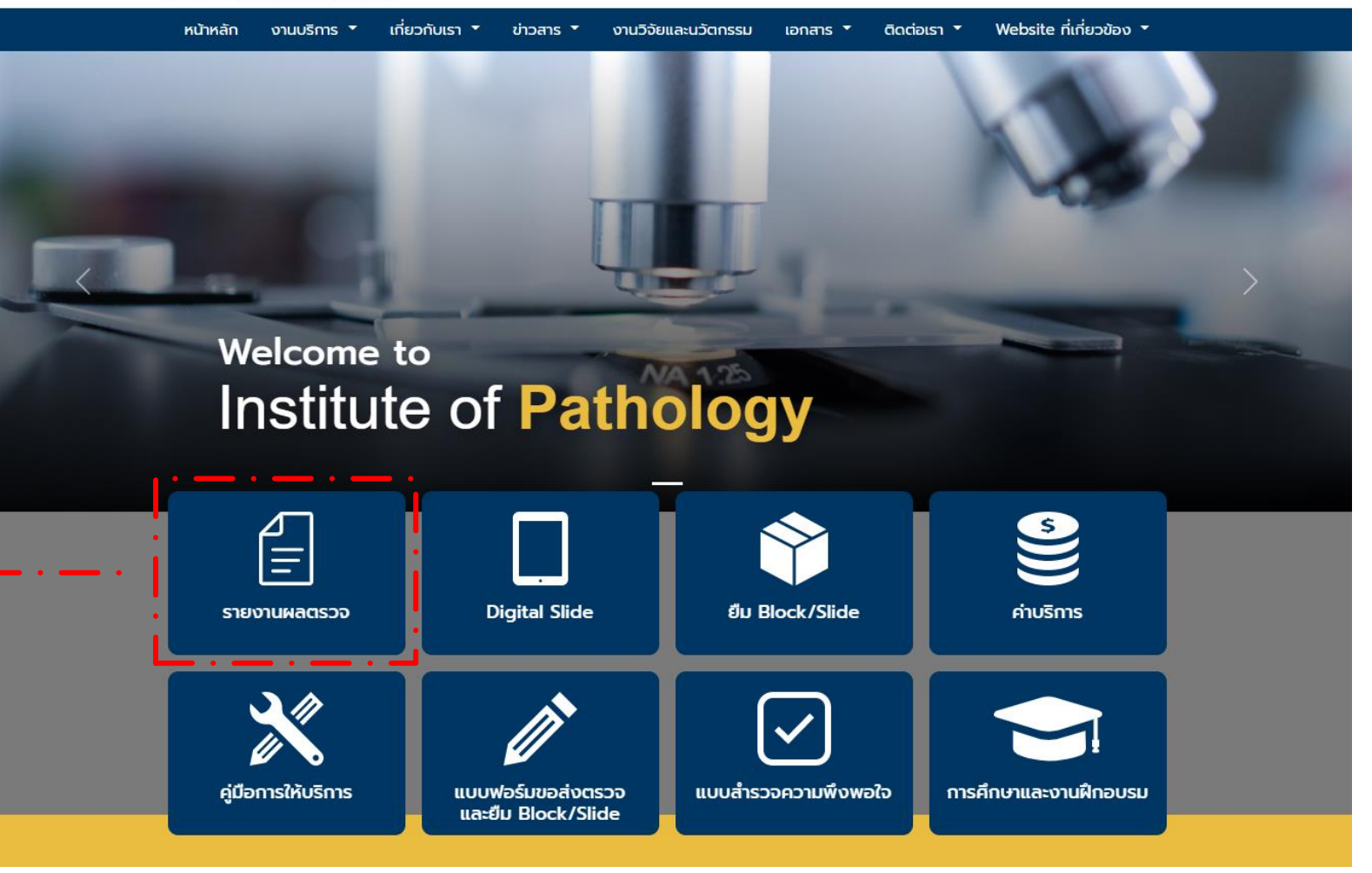

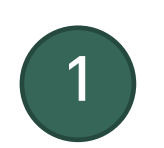

เข้าหน้าเว็บไซต์ [www.iop.or.th](http://www.iop.or.th/) คลิกเมนู "รายงานผลตรวจ"

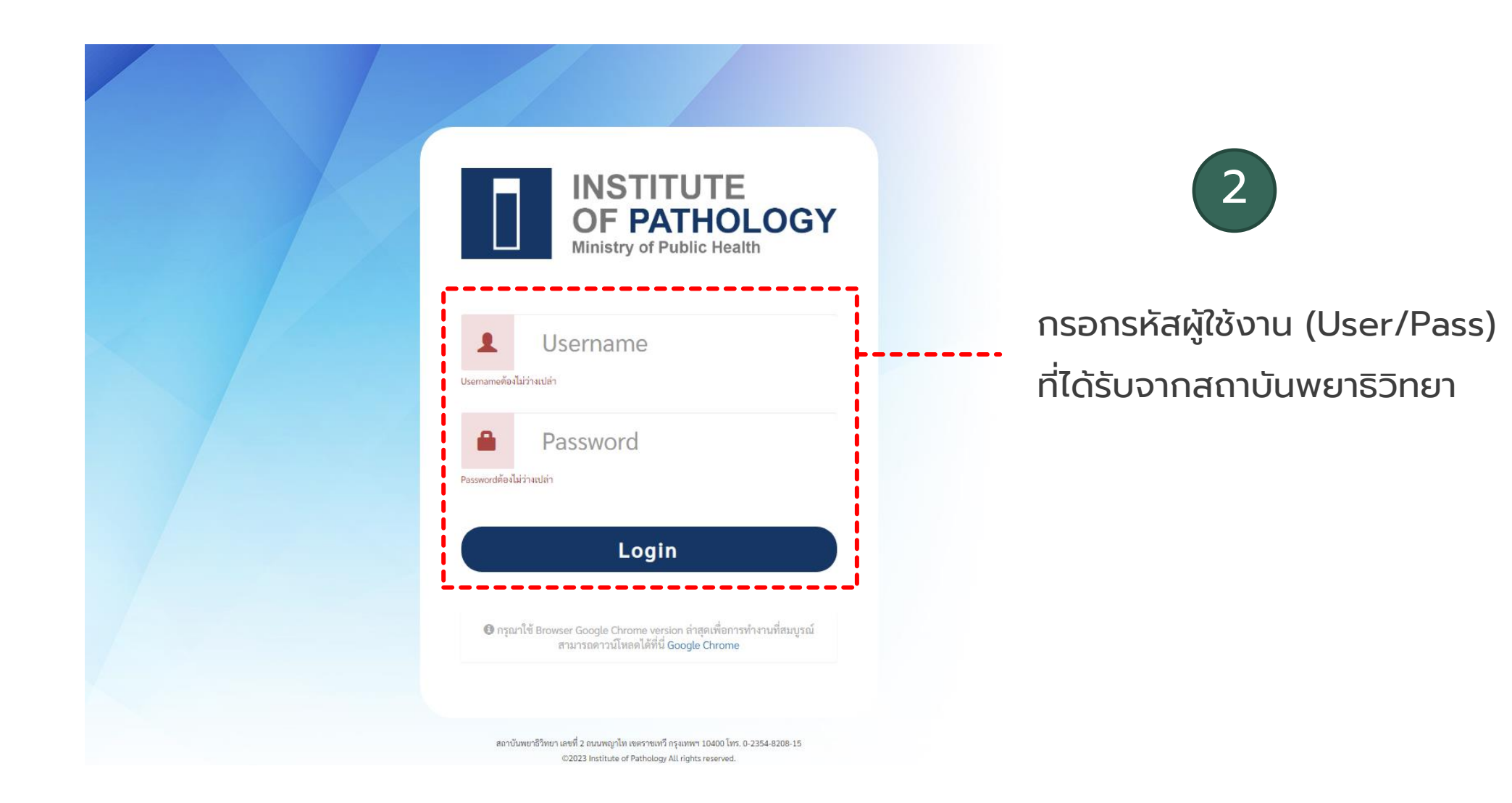

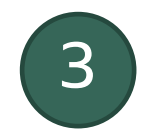

คลิกเลือก ลงทะเบียน หัวข้อที่ต้องการ

 $\sim$   $\sim$   $\sim$   $\sim$ 

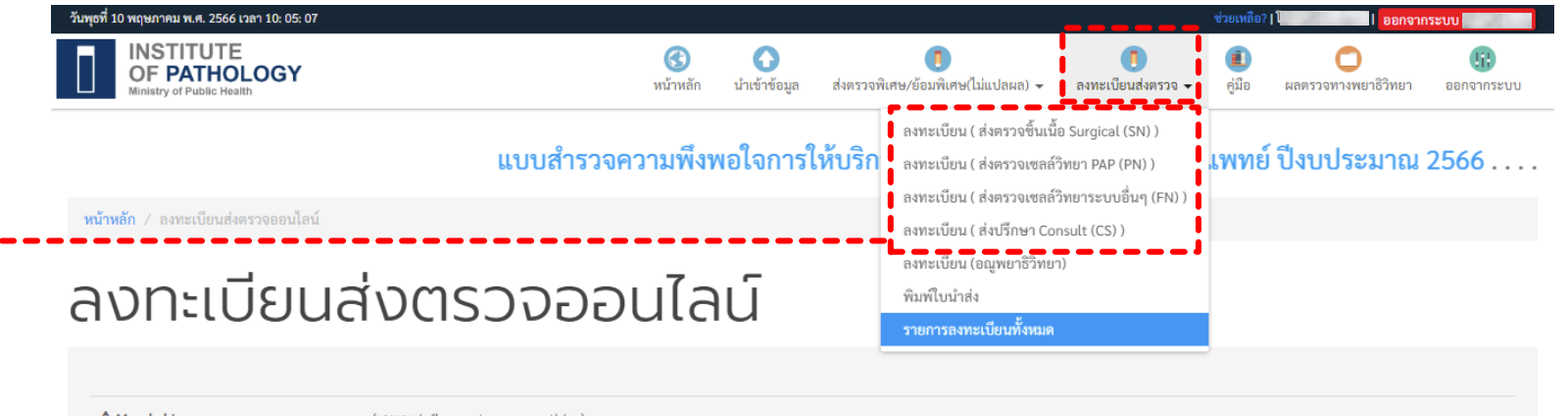

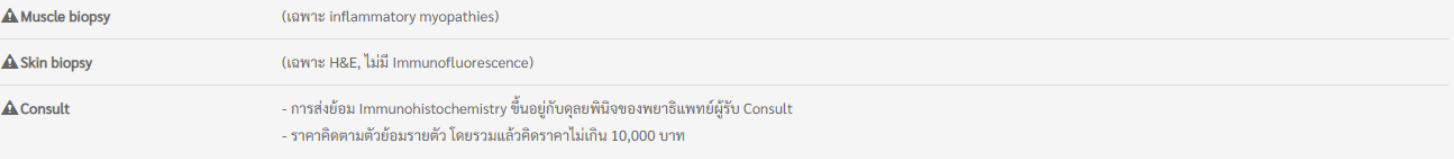

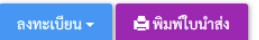

แสดง **1 ถึง 100** จาก **19,546** ผลลัพธ์

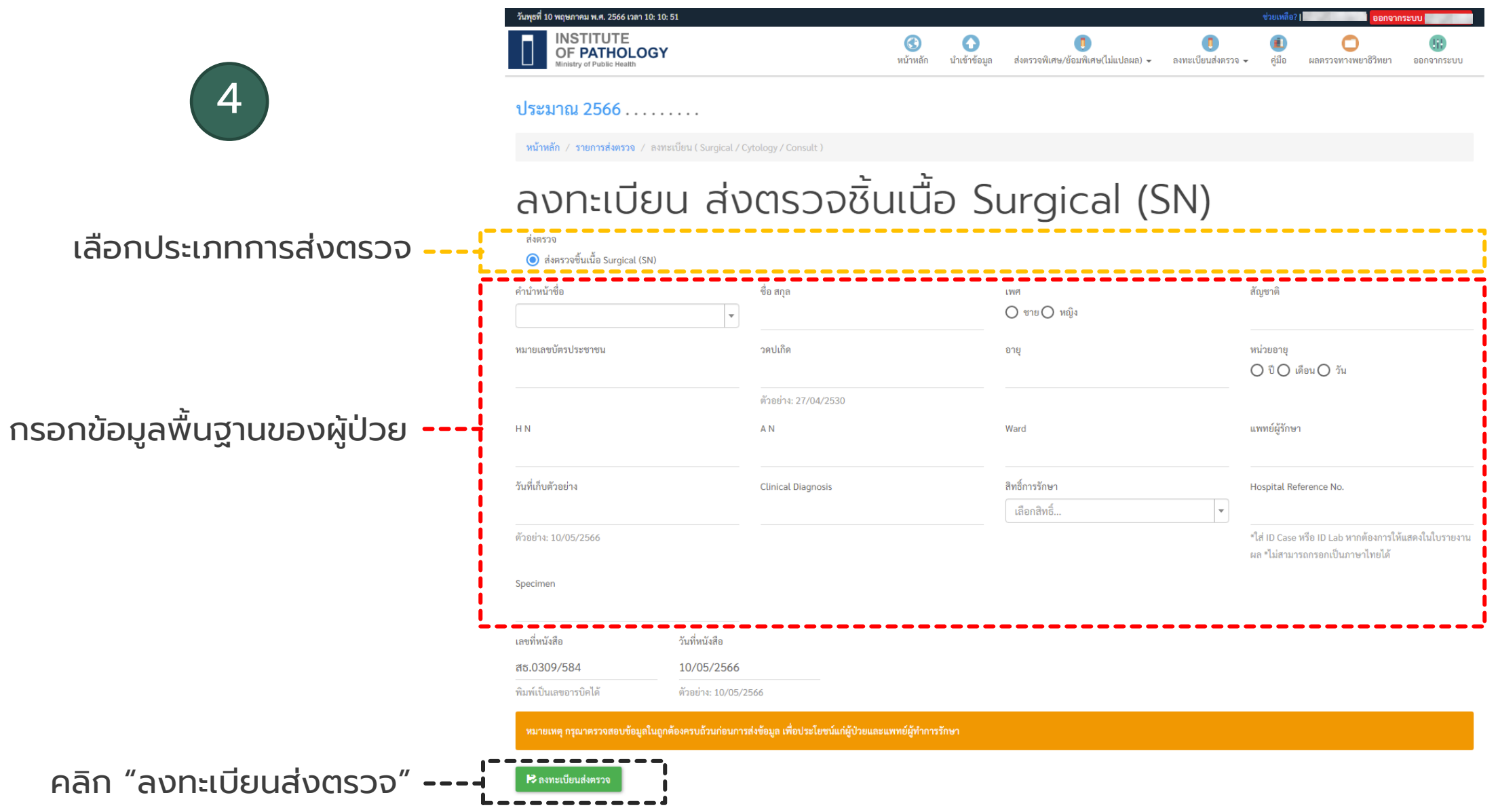

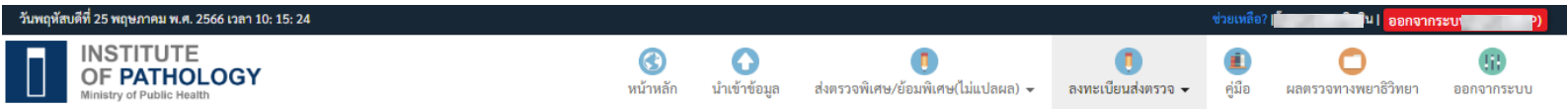

หน้าหลัก / ลงทะเบียนส่งตรวจออนไลน์

### ้ลงทะเบียนส่งตรวจออนไลน์

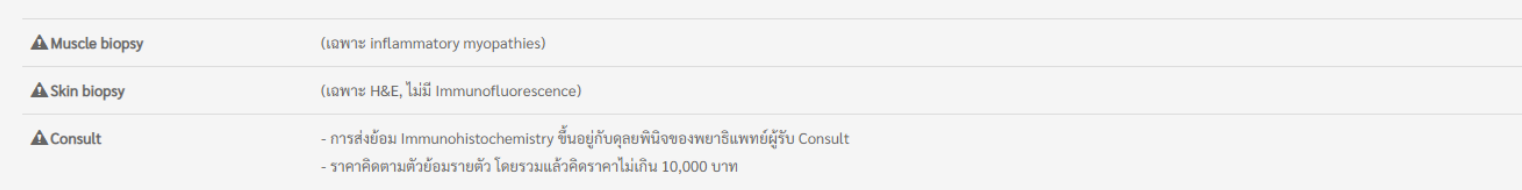

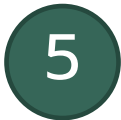

### ∎⊟ พิมพ์ใบนำส่งตามวันที่ ลงทะเบียน ≁ ์ ⊫ี พิมพ์ใบนำส่งตามรายการที่เลือก แสดง **1 ถึง 100** จาก **19,961** ผลลัพธ์ คำนำหน้า หมายเลข หมายเลขบัตร  $\overline{+}$   $\Box$ ช่องสำหรับค้นหา ส่งตรวจ ใบนำส่ง ใบส่งตรวจ วันที่นำเข้า **Id Case** ส่ก ชื่อ สกุล **HN Block** ประชาชน  $\Box$   $\odot$   $\land$   $\bar{m}$  SN ■ ใบนำส่ง SN 25/05/2566  $\theta$   $\theta$   $\theta$   $\theta$   $\theta$   $\theta$ **Contract Contract Contract Contract Contract Contract**  $\mathbf{1}$ *DESCRIPTION* **D**  $\bullet$  / in SN ่ ⊫ิเใบนำส่ง SN 25/05/2566 the control of the control of **Contract Contract Contract Contract Contract Contract Contract of A** แสดงรายการที่ลงทะเบียน D O/B SN ่ ฿ ใบนำส่ง SN 25/05/2566 **Les des cours construction Continued** *<u>External property and the set of the set of the set of the set of the set of the set of the set of the set of the set of the set of the set of the set of the set of the set of the set of the set of the set of the set of*</u> Collection of the  $\Box$   $\odot$   $\land$   $\bar{m}$  SN ฿ ใบนำส่ง SN 25/05/2566 <u> 1. . . . . . . . . . . . . . . .</u> **Continued** *<u>Alexander Communication</u>* **Contractor** and the  $\Box$   $\odot$   $\land$   $\bar{m}$  SN **Termine Construction of the Construction of the Construction of the Construction of the Construction of the Const CONTRACTOR** ่ ≞ิเใบนำส่ง SN 25/05/2566 Lyon and a state **Continued**  $\Box$   $\odot$   $\odot$   $\Box$  SN ่⊫ิ์ใบนำส่ง SN 25/05/2566 <u> 1., .., ..... ..........</u> **Continued** <u> Laurence de Companissor de la pro</u> الألوان ومحاملته  $\Box$   $\odot$   $\land$   $\bar{m}$  PN ฿ ใบนำส่ง PN 25/05/256  $L_{\rm H}$  and manufactured and **CONTINUES** <u> Laurence and American provision de la provision de la provision de la provision de la provision de la provision de la provision de la provision de la provision de la provision de la provision de la provision de la provis</u> Controlled and

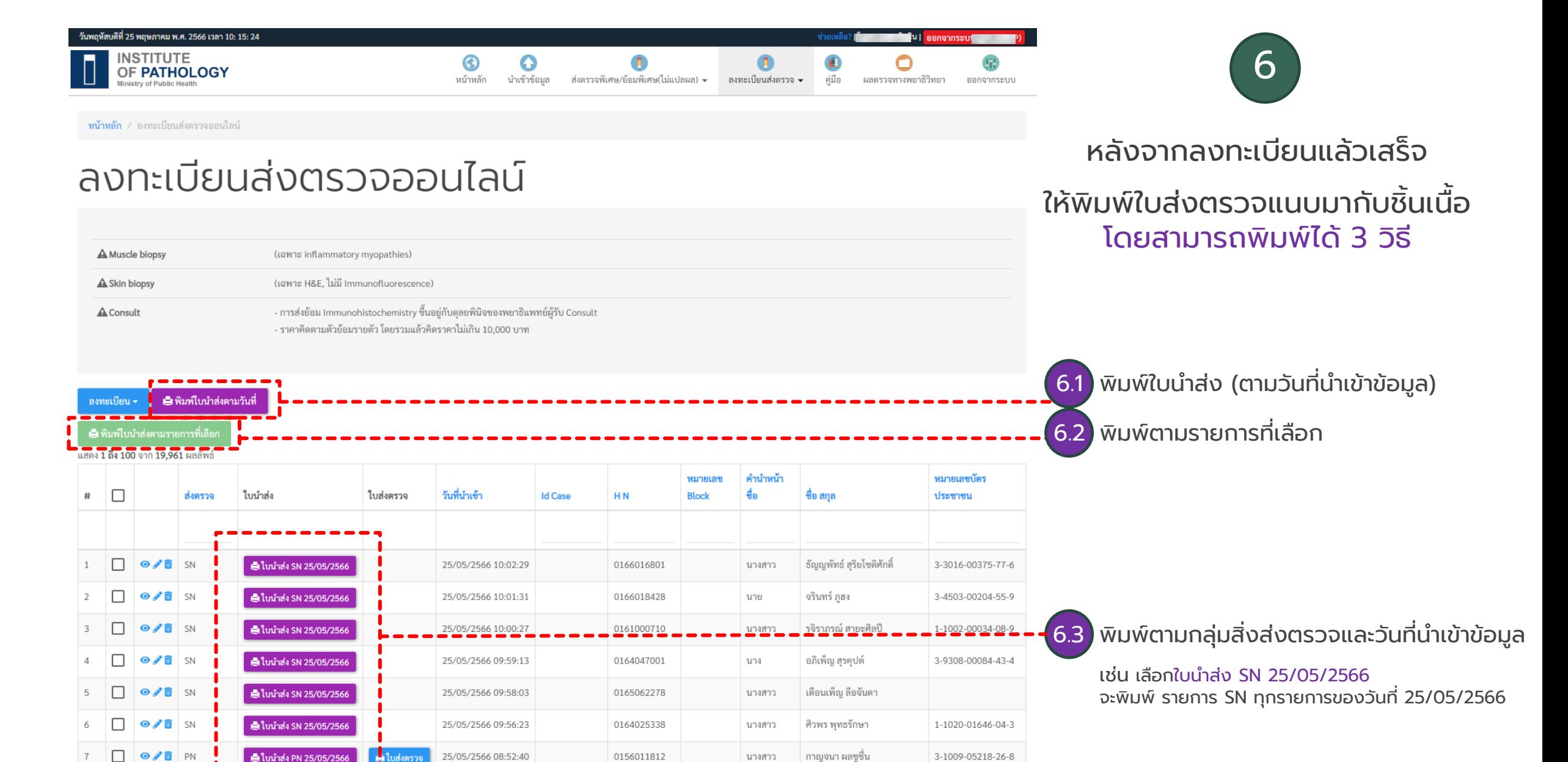

คู่มือการลงทะเบียนออนไลน์ผ่านหน้าเว็บไซต์ (e-Register)

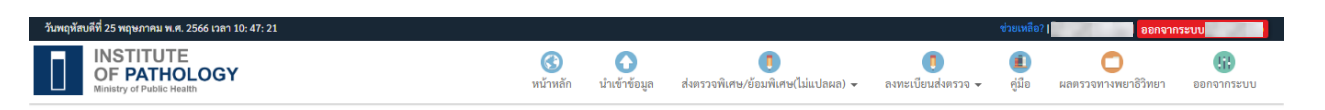

 $(6.1)$  พิมพ์ใบนำส่ง (ตามวันที่นำเข้าข้อมูล)

**หน้าหลัก** ⁄ พิมพ์ใบนำส่ง (ตามวันที่นำเข้าข้อมูล)

## พิมพ์ใบนำส่ง (ตามวันที่นำเข้าข้อมูล)

ู้<br>แสดง 1 ถึง 100 จาก 694 ผลลัพธ์

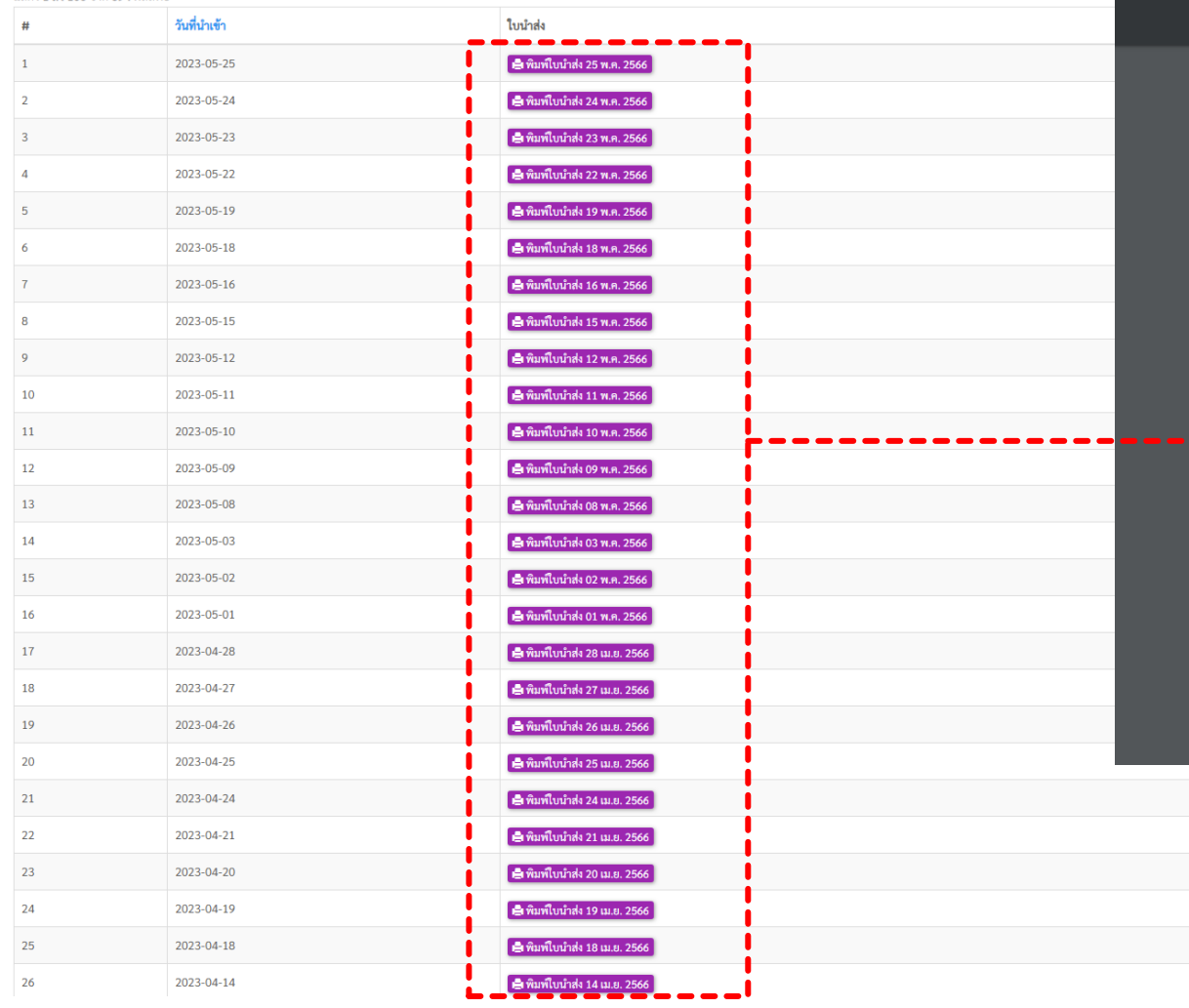

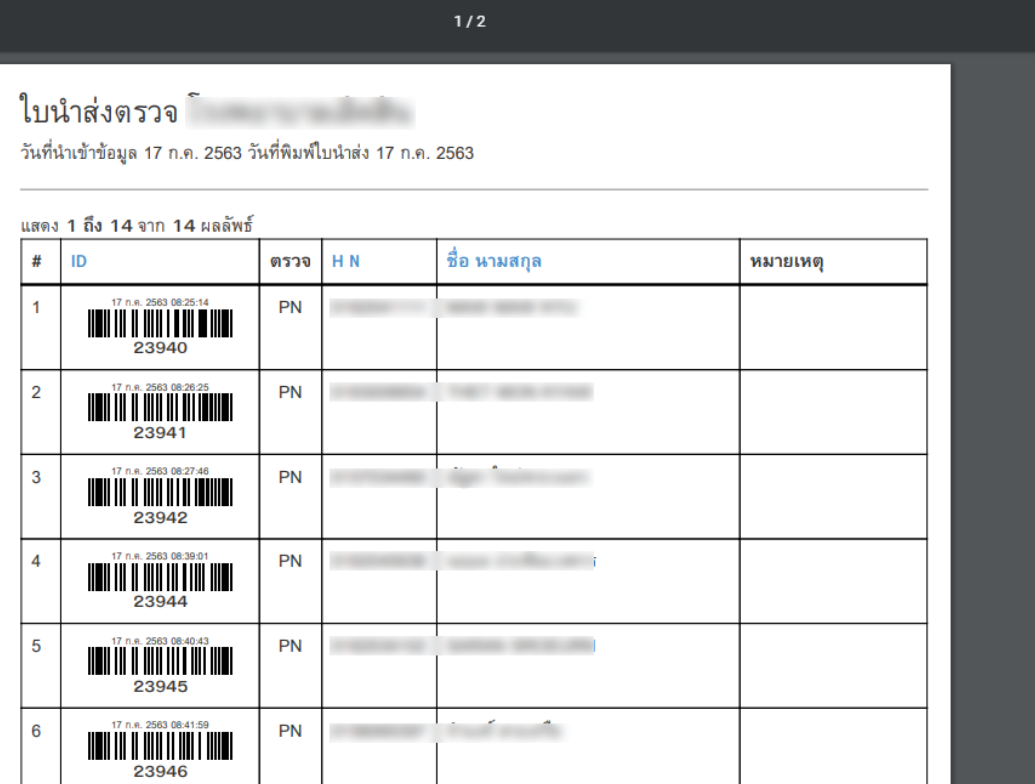

ี พิมพ์ใบนำส่ง แนบมากับชิ้นเนื้อ

### คู่มือการลงทะเบียนออนไลน์ผ่านหน้าเว็บไซต์ (e-Register)

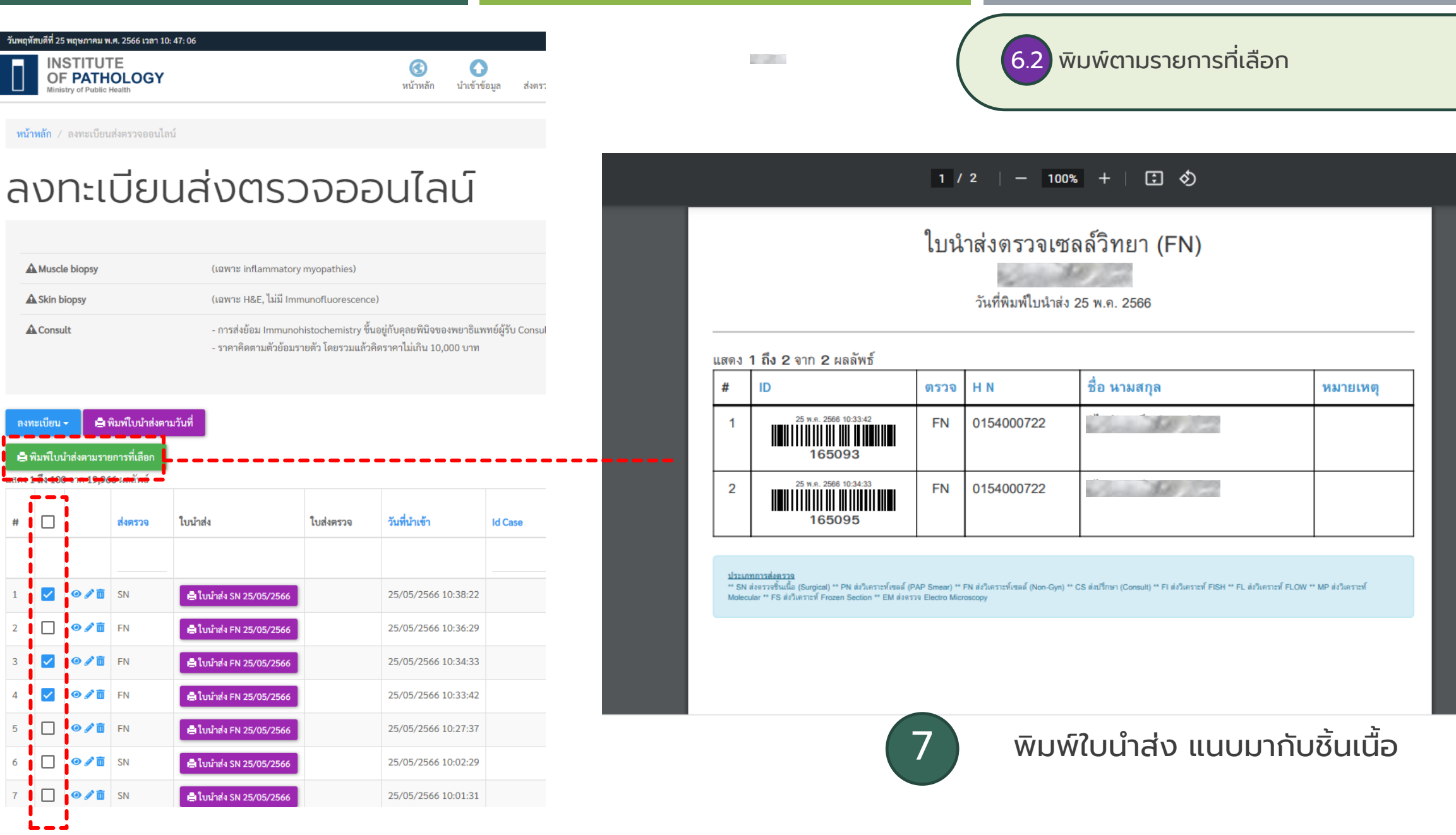

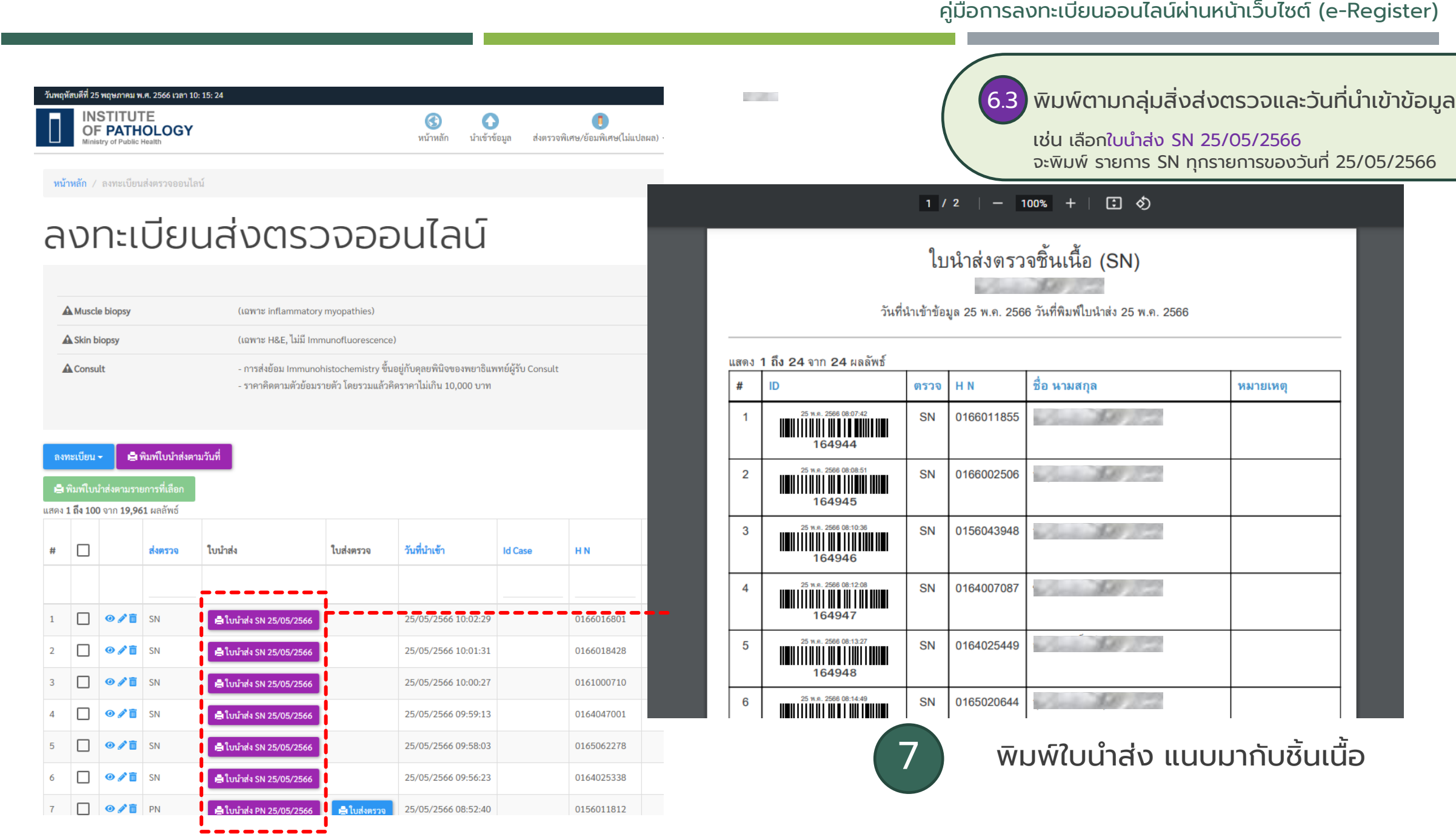

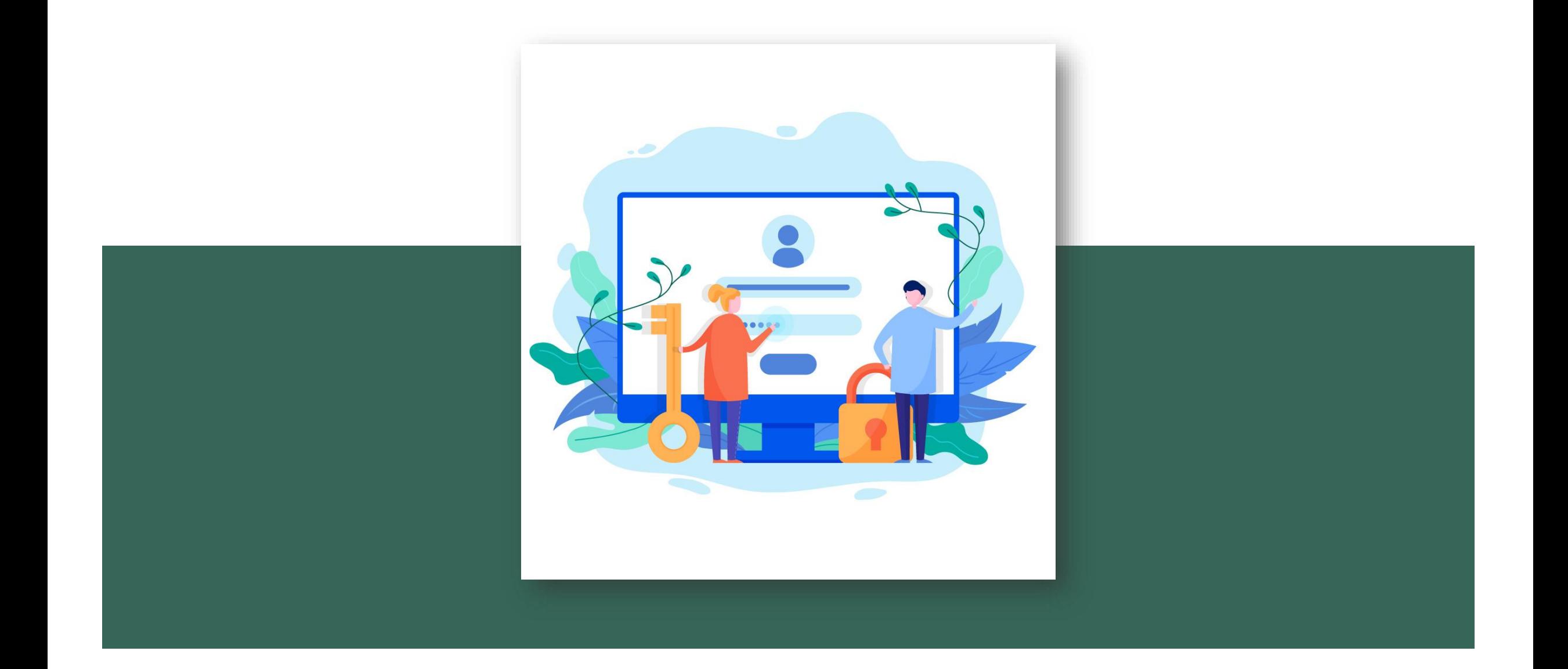